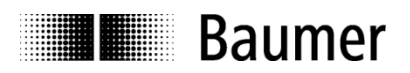

# **Manual Dynamic inclination sensors GIM700DR with CANopen® interface**

Firmware version 1.14.2 and higher

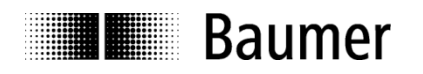

# **Contents**

# Page

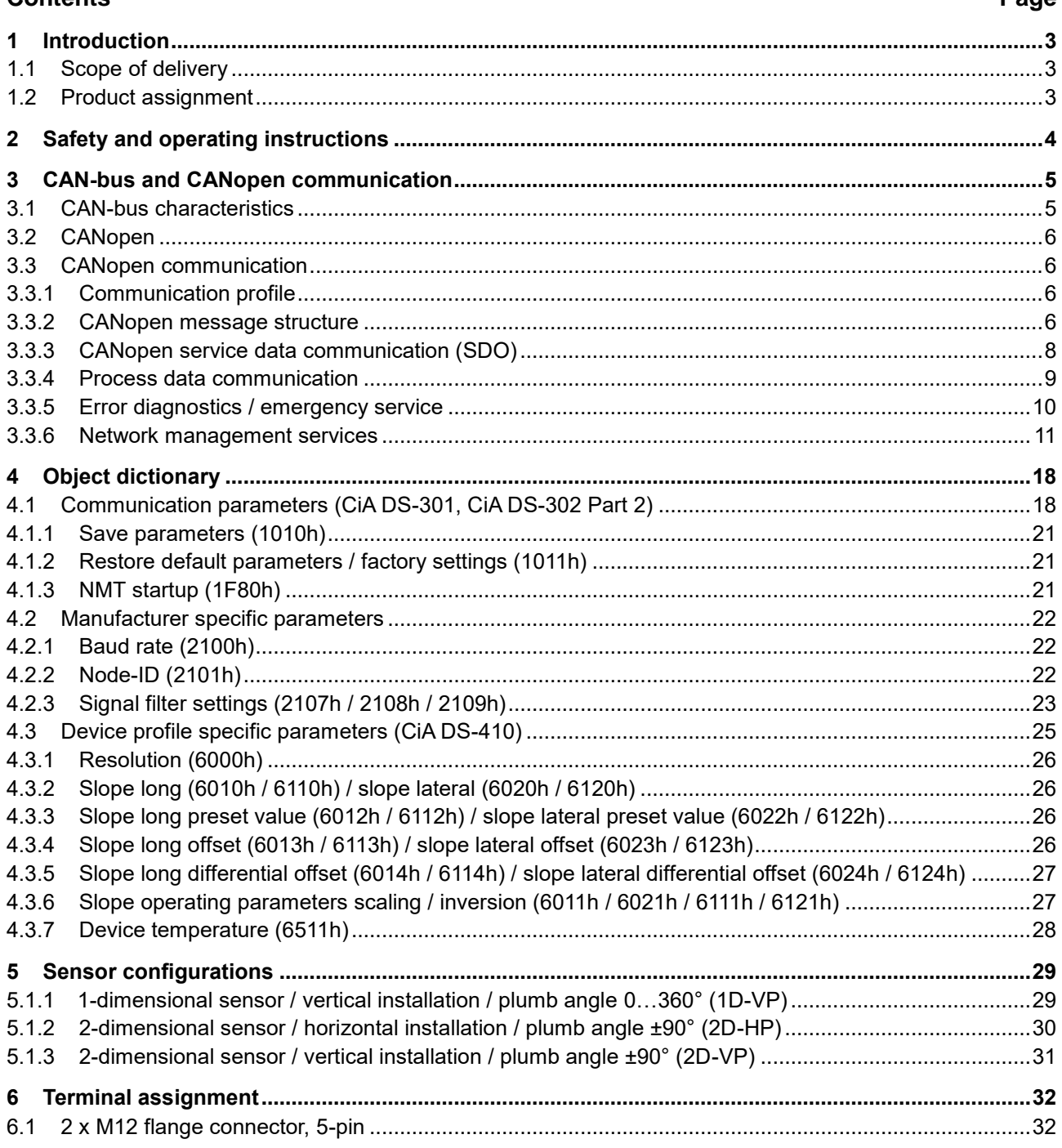

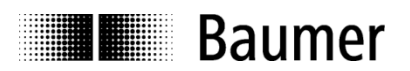

# **Disclaimer of liability**

The present manual was compiled with utmost care, errors and omissions reserved. For this reason, Baumer rejects any liability for the information compiled in the present manual.

Neither Baumer nor the author will accept any liability for direct or indirect damages resulting from the use of the present information.

At any time we should be pleased receiving your comments and proposals for further improvement of the present manual.

Created by: Baumer IVO GmbH & Co. KG

# <span id="page-2-0"></span>**1 Introduction**

# <span id="page-2-1"></span>**1.1 Scope of delivery**

Please check the delivery upon completeness prior to commissioning. Depending on sensor configuration and part number, delivery is including:

- Sensor
- Mounting instruction

Further information is available as download via www.baumer.com

- Manual (sensor interface description)
- EDS file (electronic data sheet)

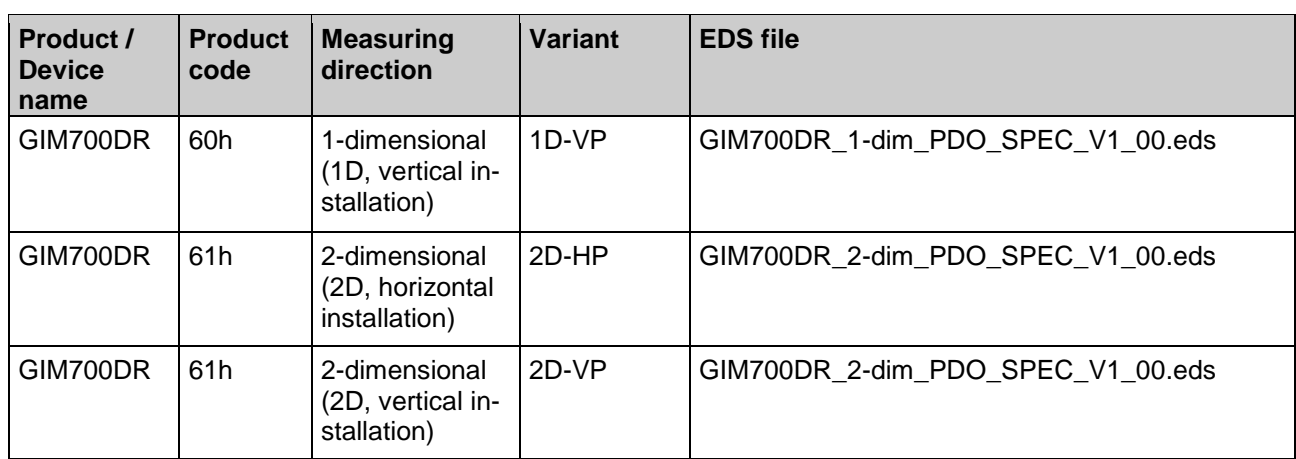

# <span id="page-2-2"></span>**1.2 Product assignment**

**THE Baumer** 

# <span id="page-3-0"></span>**2 Safety and operating instructions**

# **Intended use**

- The inclination sensor is a precision measuring device to determine angular positions and to supply the downstream device with measured values in the form of electronic output signals. The inclination sensor must not be used for any other purpose.
- Make sure the appropriate safety measures are present to prevent damage to persons, the system or operating facilities in case of sensor error or failure.

# **Personnel qualification**

- The inclination sensor must only be installed by a qualified electronics and precision mechanics.
- Observe the user manual of the machine manufacturer.

# **Maintenance**

 The inclination sensor is maintenance-free and must not be opened or modified in its electronics or mechanical design. Opening the sensor can lead to personal injury.

# **Disposal**

 The inclination sensor contains electronic components. At its disposal, local environmental guidelines must be followed.

# **Installation**

Avoid mechanical impacts or shocks on the housing.

# **Electrical commissioning**

- Do not perform any electrical modifications at the inclination sensor.
- Do not carry out any wiring work when the inclination sensor is live.
- Do not dock or undock the electrical connection while the inclination sensor is live.
- Ensure that the entire equipment is installed in line with EMC requirements. Ambient conditions and wiring affect the electromagnetic compatibility of the inclination sensor. Install sensor and supply cables separately or far away from lines with high interference emissions (frequency converters, contactors, etc.).
- Provide separate power supply for the inclination sensor where working with consumers that have high interference emissions.
- Completely shield the inclination sensor housing and connecting cables.
- Connect the sensor to protective earth (PE) using shielded cables. The braided shield must be connected to the cable gland or connector. Ideally, aim at a bilateral connection to protective earth (PE), the housing via the mechanical assembly and the cable shield via the downstream devices. In case of earth loop problems, earth on one side only as a minimum requirement.

# **Supplementary information**

 This manual is intended as a supplement to already existing documentation (i.e. catalogue, product information and mounting instruction).

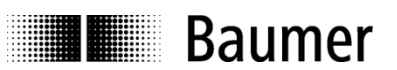

# <span id="page-4-0"></span>**3 CAN-bus and CANopen communication**

CAN bus (CAN: Controller Area Network) was developed by Bosch and Intel for high-speed, economic data transmission in automotive applications. Today, CAN bus is commercialized for use in industrial automation. CAN bus is a fieldbus system (standards administered by CAN in Automation, CiA) for communication between appliances, actors and sensors of different brands.

# <span id="page-4-1"></span>**3.1 CAN-bus characteristics**

- Data rate of 1 Mbit/s with network expansion up to 40 m
- Network connected on both sides
- The bus medium is a twisted-pair cable
- Real time capability: Defined maximum waiting time for high-priority messages.
- Theoretically 127 users at one bus (depending on the driver).
- Ensures data consistency across the network. Damaged messages are notified as faulty for all network nodes.
- Message-oriented communication

The message is identified by a message identifier. All network nodes use the identifier to test whether the message is of relevance for them.

- Broadcasting, multicasting All network nodes receive each message simultaneously. Synchronization is therefore possible.
- Multi-Consumer capability

Each user in the field bus is able to independently transmit and receive data without being dependent upon the priority of the Consumer. Each user is able to start its message when the bus is not occupied. When messages are sent simultaneously, the user with the highest priority prevails.

- Prioritization of messages The identifier defines the priority of the message. This ensures that important messages are transmitted quickly via the bus.
- Residual error probability

Safety procedures in the network reduce the probability of an undiscovered faulty data transmission to below 10<sup>-11</sup>. In practical terms, it is possible to ensure a 100% reliable transmission.

• Function monitoring

Localization of faulty / failed stations: The CAN protocol encompasses a network node monitoring function. The function of network nodes which are faulty is restricted, or they are completely uncoupled from the network.

• Data transmission with short error recovery time

By using several error detection mechanisms, falsified messages are detected to a high degree of probability. If an error is detected, the message transmission is automatically repeated.

In the CAN Bus, several network users are connected by means of a bus cable. Each network user is able to transmit and receive messages. The data between network users is serially transmitted.

Examples of network users for CAN bus devices are:

- Automation devices such as PLCs
- PCs
- Input and output modules
- Drive control systems
- Analysis devices, such as a CAN monitor
- Control and input devices as Human Machine Interfaces (HMI)
- Sensors and actuators

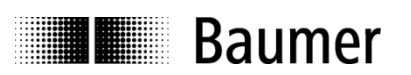

# <span id="page-5-0"></span>**3.2 CANopen**

Under the technical management of the Steinbeis Transfer Centre for Automation, the CANopen profile was developed on the basis of the Layer 7 specification CAL (CAN Application Layer). In comparison with CAL, CANopen only contains the functions suitable for this application. CANopen thus represents only a partial function of CAL optimized for the application in hand, so permitting a simplified system structure and the use of simplified devices. CANopen is optimized for fast data exchange in real time systems.

The organization CAN in Automation (CiA) is responsible for the applicable standards of the relevant profiles. CANopen permits:

- Simplified access to all device and communication parameters
- Synchronization of several devices
- Automatic configuration of the network
- Cyclical and event-controlled process data communication

CANopen comprises four communication objects (COB) with different characteristics:

- Process data objects for real time data (PDO)
- Service data objects for parameter and program transmission (SDO)
- Network management (NMT, Heartbeat)
- Pre-defined objects (for synchronization, emergency message)

All device and communication parameters are subdivided into an object directory. An object directory encompasses the name of the object, data type, number of sub-indexes, structure of the parameters and the address. According to CiA, this object directory is subdivided into three different parts. Communication profile, device profile and a manufacturer-specific profile (see object directory).

# <span id="page-5-1"></span>**3.3 CANopen communication**

# <span id="page-5-2"></span>**3.3.1 Communication profile**

Communication between the network users and the Consumer (PC / Control) takes place by means of object directories and objects. The objects are addressed via a 16-bit index. The CANopen communication profile DS 301 standardizes the various communication objects. They are accordingly divided into several groups:

- Process data objects PDO for real time transmission of process data
- Service data objects SDO for read/write access to the object directory
	- Objects for synchronization and error display of CAN users:
		- SYNC object (synchronization object) for synchronization of network user
		- EMCY object (emergency object) for error display of a device or its peripherals
- Network management NMT for initialization and network control
- Layer Setting Services LSS for configuration by means of serial numbers, revision numbers etc. in the middle of an existing network

# <span id="page-5-3"></span>**3.3.2 CANopen message structure**

The first part of a message is the COB-ID (identifier). Structure of the 11-bit COB-ID:

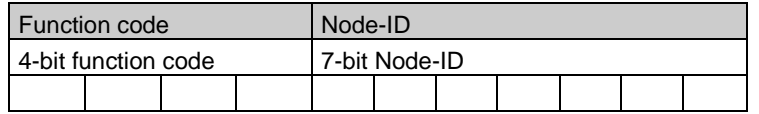

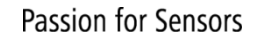

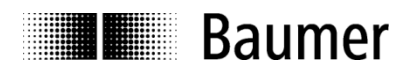

The function code provides information on the type of message and priority The lower the COB-ID, the higher the priority of the message

Broadcast messages:

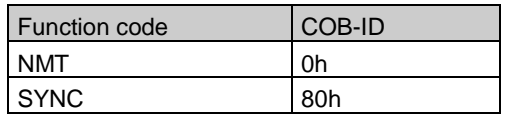

Peer-to-peer messages:

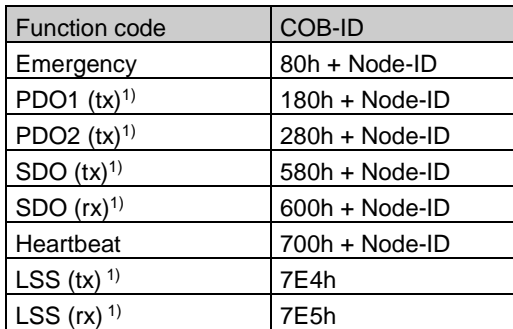

1): ( $tx$ ) and ( $rx$ ) from the viewpoint of the sensor

The Node-ID can be freely selected by means of the CANopen bus between 1 and 127. The sensors are supplied with the Node-ID 1 and baud rate 50 kbits/s.

This can be changed with the service data object 2101h or object 2100h or using LSS.

A CAN telegram is made up of the COB-ID and up to 8 bytes of data:

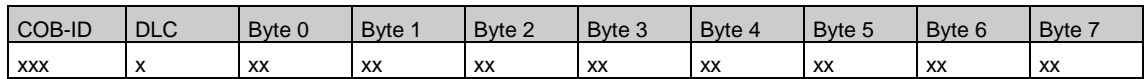

The precise telegram is outlined in more detail at a later point.

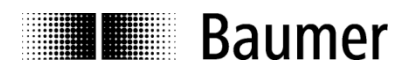

# <span id="page-7-0"></span>**3.3.3 CANopen service data communication (SDO)**

The service data objects correspond to the standards of the CiA. It is possible to access an object via index and sub-index. The data can be requested or where applicable written into the object.

# **General information on the SDO**

Structure of an **SDO telegram**:

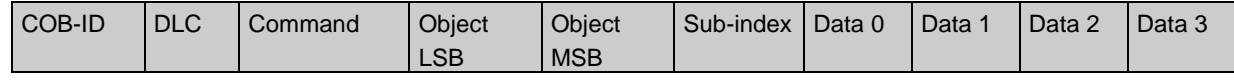

An SDO-**COB-ID** is composed as follows: Consumer -> Sensor : 600h + Node-ID Sensor -> Consumer : 580h + Node-ID

**DLC** (data length code) describes the length of the telegram. This is composed as follows: 1 byte command + 2 bytes object + 1 byte sub-index + no. of data bytes (0…4).

The **command byte** defines whether data is read or set, and how many data bytes are involved.

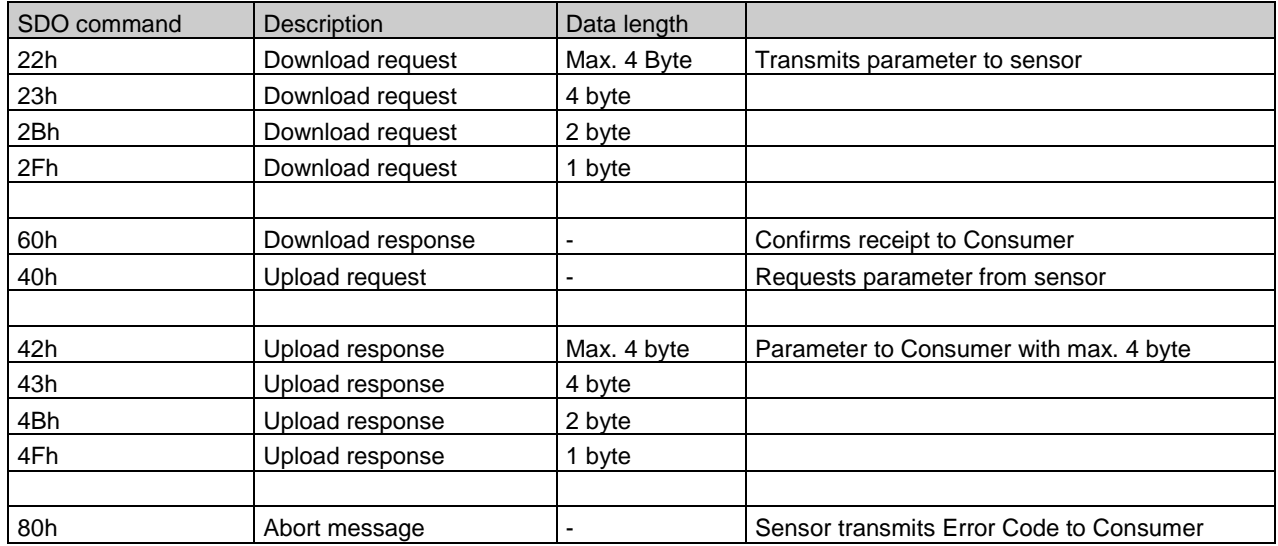

An **abort message** indicates an error in the CAN communication. The SDO command byte is 80h. The object and sub-index are those of the requested object. The error code is contained in bytes 5…8.

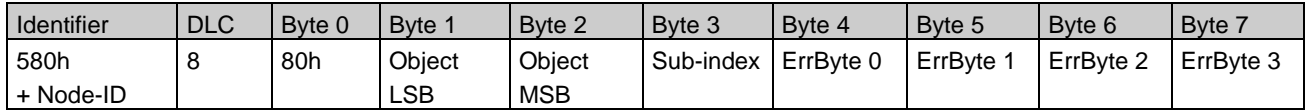

Byte 7...4 results in the SDO abort message (byte 7 = MSB). The following messages are supported:

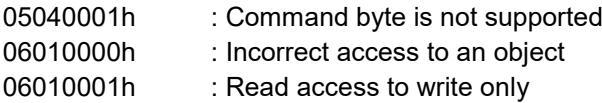

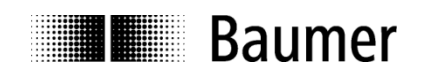

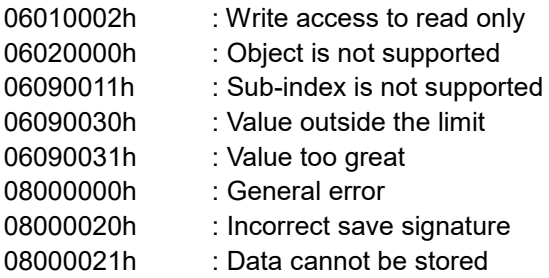

# **SDO examples**

**Request** of the resolution value by the Consumer from the Producer A frequent request will be a request for the resolution.  $\rightarrow$  Object 6000h

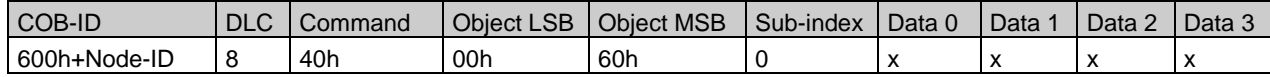

# **Response** by the Producer **to the request** for a value

The resolution is 2 bytes long, the precise values can be found under object 6000h.

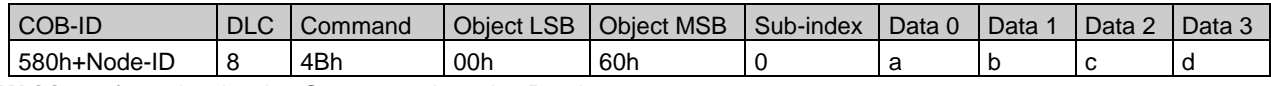

**Writing** of a value by the Consumer into the Producer

Inclination setting can be performed with preset for longitudinal slope.  $\rightarrow$  Object 6012h

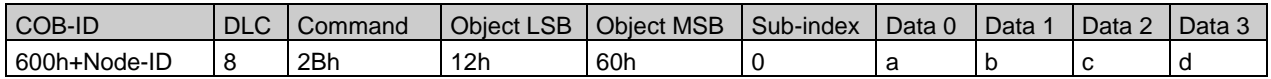

#### Producer's **response** to the **writing of a value**

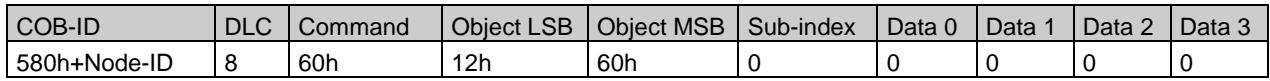

# <span id="page-8-0"></span>**3.3.4 Process data communication**

Process data objects are used for real time data exchange for process data, for example inclination or operating status. PDOs can be transmitted synchronously or cyclically (asynchronously).

# **Synchronous communication**

In order to transmit the process data synchronously, a value between 1 and F0h (=240) must be written into the object 180xh sub-index 2. If the value is 3, the PDO is transmitted on every third sync telegram (if the value 1 is entered, transmission takes place on every sync telegram).

In synchronous operation, the PDO is requested by the Consumer via the Sync telegram.

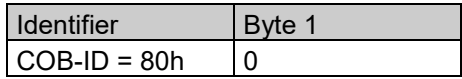

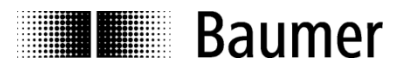

# **Cyclical (asynchronous) communication**

If you wish the PDOs to be transmitted cyclically, the value FEh must be written into the object 180xh subindex 2. In addition, the cycle time in milliseconds must be entered in the same object sub-index 5. The entered time is rounded off to 1 msec. If the value is stored for 0 msec, the PDOs are not transmitted. The function is switched off.

# **PDO transmission modes / PDO mapping**

In the following table, the different transmission modes for PDOs are summarized:

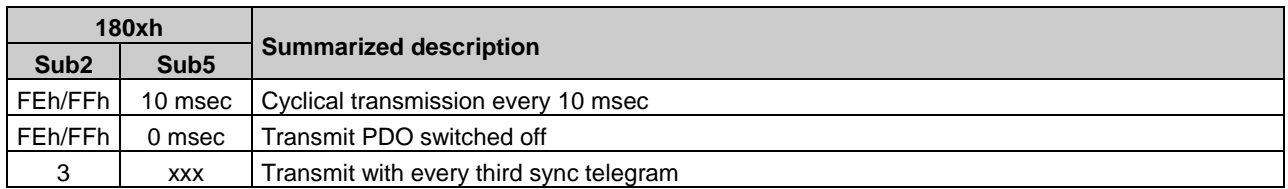

Structure of PDO-mapping is based on dynamic PDO mapping. Default PDO configuration is shown below:

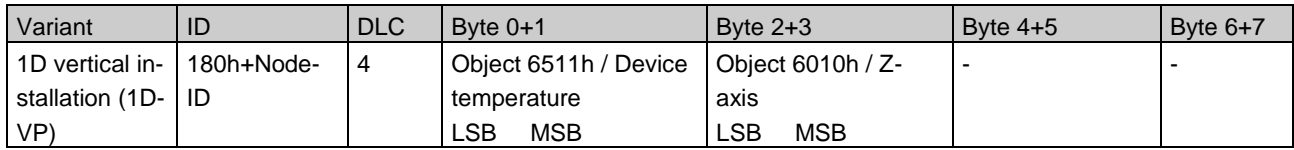

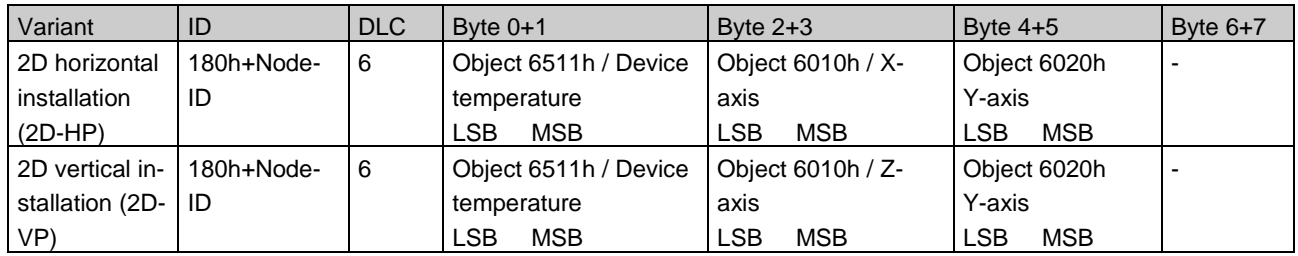

# <span id="page-9-0"></span>**3.3.5 Error diagnostics / emergency service**

The GIM700DR sensor offers diagnostic functions as described in the following. If device operation causes a warning (e.g. angle limit) or an error (e.g. MEMS saturation), an emergency message is transmitted once, which contains **Error Code**, **Error Register**, **Error Module ID** and **Error ID**. The EMCY message is structured as follows:

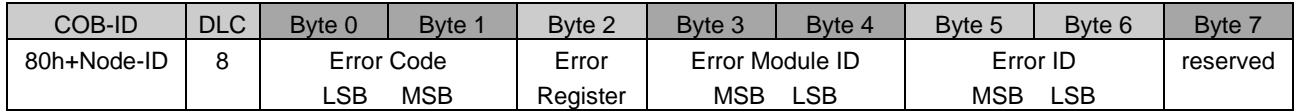

# **Byte 0+1: Error code**

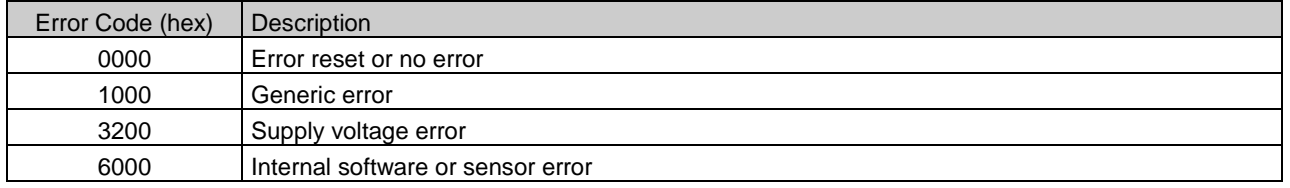

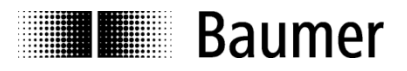

# **Byte 2 Error register**

Represents the content of object 1001h Error Register

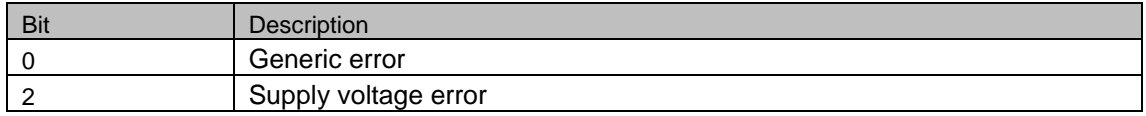

# **Byte 3+4: Error module ID / Byte 5+6: Error ID**

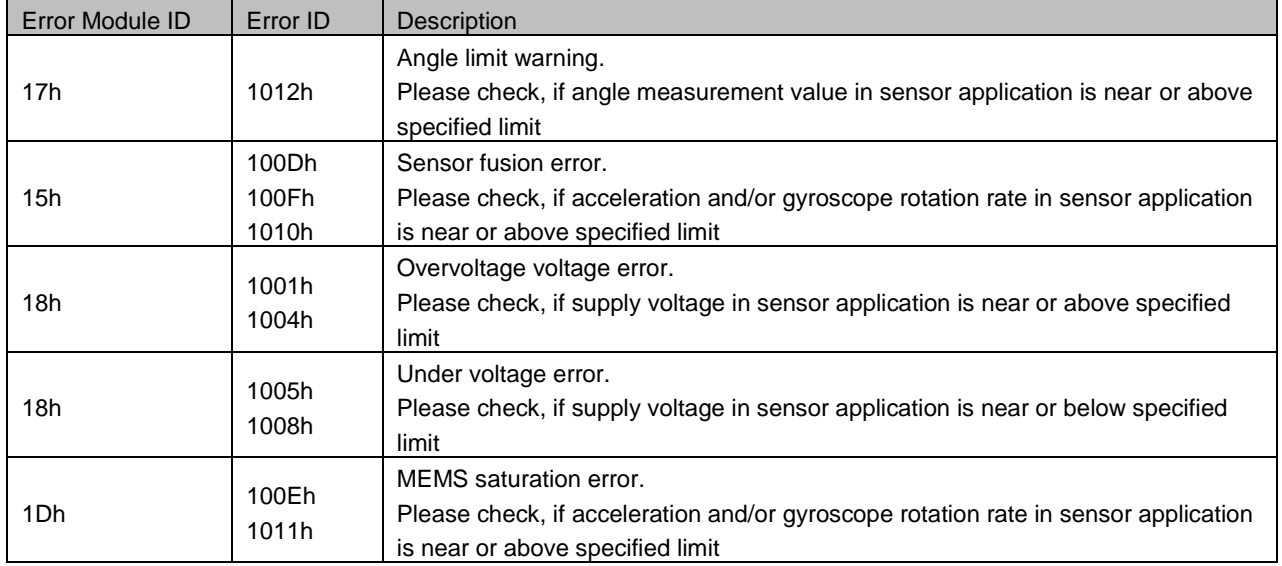

The warning and/or error with a specific Error ID should be considered as active, until the sensor is sending Error Code 0000h for the corresponding Error ID.

# **Example for EMCY messages**

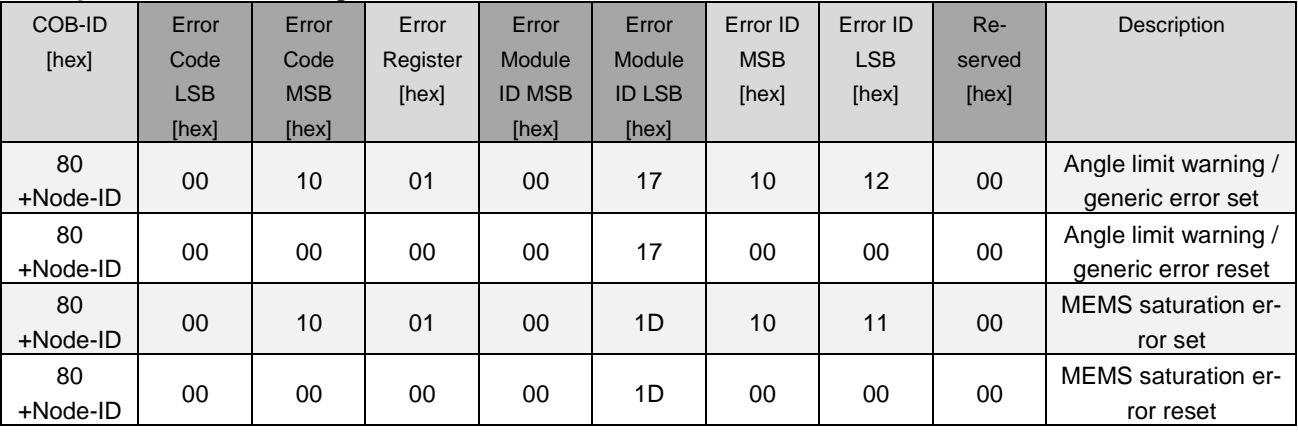

# <span id="page-10-0"></span>**3.3.6 Network management services**

Network management can be divided into two groups.

Using the NMT services for **device monitoring**, bus users can be initialized, started and stopped. In addition, NMT services exist for **connection monitoring**.

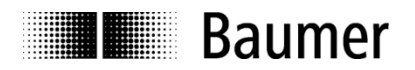

# **Description of the NMT command**

The commands are transmitted as unconfirmed objects and are structured as follows:

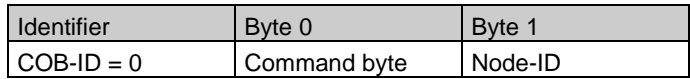

The **COB-ID** for NMT commands is always zero. The Node-ID is transmitted in byte 1 of the NMT command.

#### **Command byte**

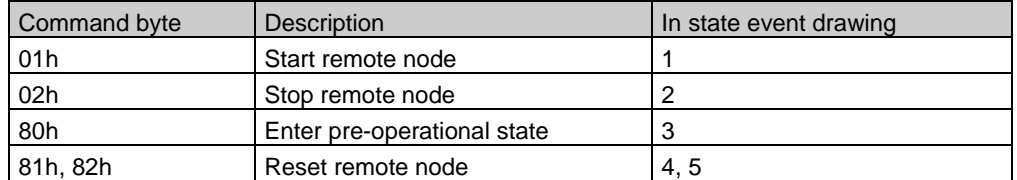

The **node number** corresponds to the Node-ID of the required users. With node number = 0, all users are addressed.

#### **NMT state event**

Following initialization, the sensor is in the pre-operational state. In this status, SDO parameters can be read and written. In order to request PDO parameters, the sensor must first be moved to the operational state.

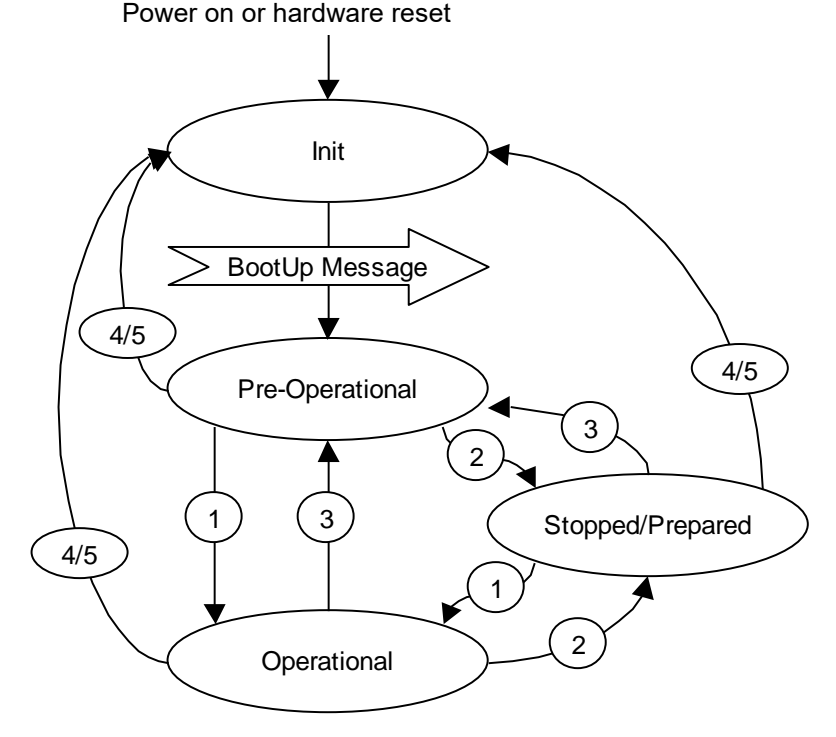

#### **The various NMT states Init**

Following initialization, the sensor logs on to the CAN bus with a Boot Up message. The sensor then goes automatically to the pre-operational state.

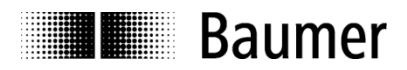

The COB-ID of the Boot Up message is made up of 700h and the Node-ID.

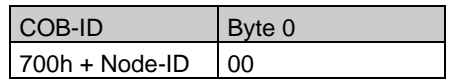

# **Pre-operational state**

In the pre-operational state, SDOs can be read and written.

# **Operational state**

In the operational state, the sensor transmits the requested PDOs. In addition, SDOs can be read and written.

#### **Stopped or prepared state**

In the stopped state, only NMT communication is possible. No SDO parameters can be read or set. LSS is only possible in the stopped state.

#### **Status change**

#### **Start remote node (1)**

With the start command, the sensor is switched to the operational state.

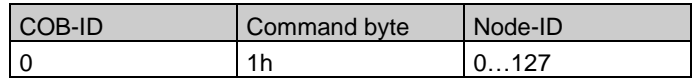

# **Stop remote node (2)**

With the stop command, the sensor is switched to the stopped state.

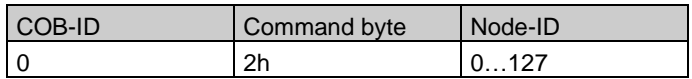

#### **Enter pre-operational state (3)**

Change to the pre-operational state.

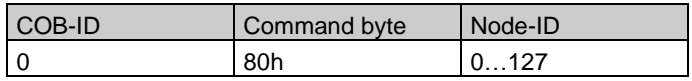

#### **Reset remote node (4) or reset communication (5)**

With the reset command, the sensor is re-initialized. Reset remote node (4):

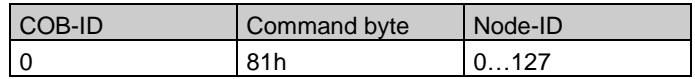

Reset communication (5):

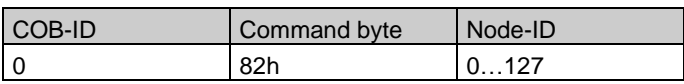

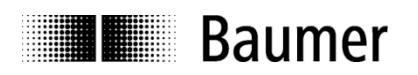

# **3.3.6.1 Heartbeat protocol**

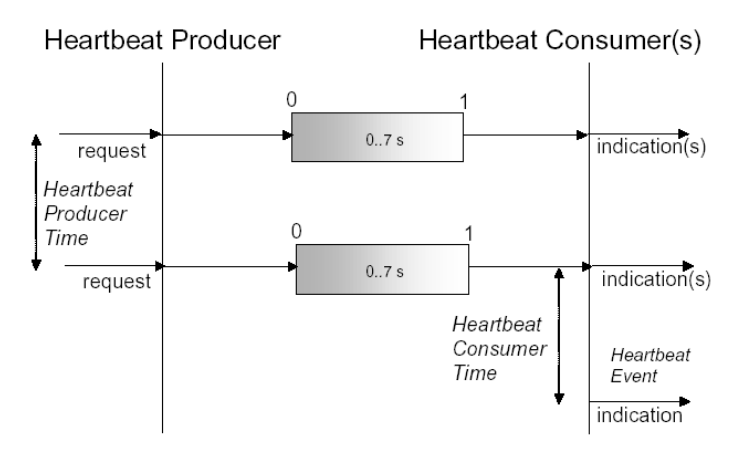

A Heartbeat Producer transmits the Heartbeat message cyclically with the frequency defined in Heartbeat producer time object. One or more Heartbeat Consumer may receive the indication. The relationship between producer and consumer is configurable via Object Dictionary entries. The Heartbeat Consumer guards the reception of the Heartbeat within the Heartbeat consumer time. If the Heartbeat is not received within this time a Heartbeat Event will be generated.

Example for a heartbeat protocol

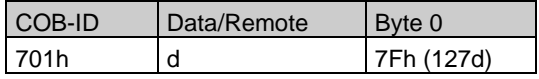

The heartbeat messages consist of the COB-ID and one byte. In this byte, the NMT status is supplied.

- 0: Boot Up-Event
- 4: Stopped
- 5: Operational
- 127: Pre-operational

In other words, the sensor is in the pre-operational state (7Fh = 127).

# **3.3.6.2 Layer Setting Services**

In 2000, CiA drafted a new protocol intended to ensure standardized occurrence. The procedure is described under *Layer Setting Services and Protocol, CiA Draft Standard Proposal 305* (LSS).

The sensor is supplied as standard with node-ID 1 and baud rate 50 kbits/s. Several sensors can be connected to the bus system with the same node-ID. To allow individual sensors to be addressed, LSS is used. Each sensor is fitted with its own unique serial number and is addressed using this number. In other words, an optional number of sensors with the same node-ID can be connected to one bus system, and then initialized via LSS. Both the Node-ID and also the baud rate can be reset. LSS can only be executed in the **Stopped state**.

# **Message structure**

# **COB-ID:**

Consumer  $\rightarrow$  Producer : 2021 = 7F5h Consumer  $\leftarrow$  Producer : 2020 = 7E4h After the COB-ID, an LSS command specifier is transmitted. This is followed by up to seven attached data bytes.

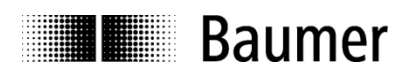

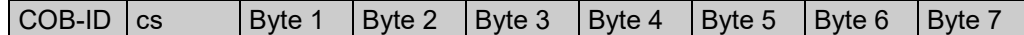

# **Switch state global**

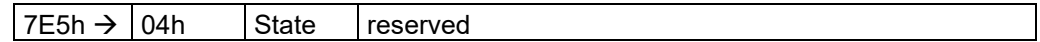

State :  $0 \rightarrow$  Operational state

: 1  $\rightarrow$  Configuration state

#### **Switch state selective**

The following procedure can be used to address a certain sensor in the bus system.

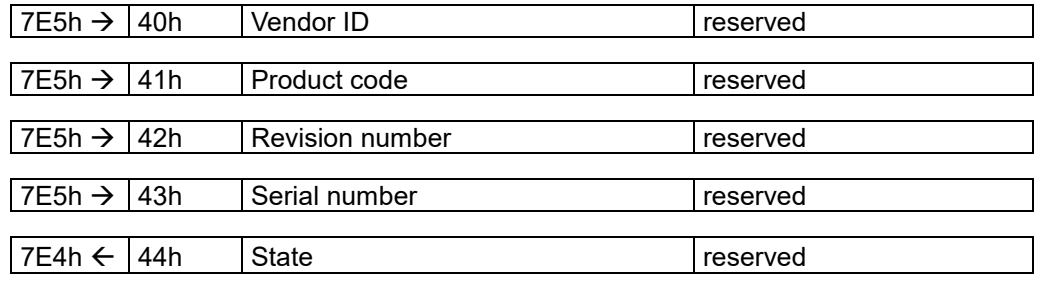

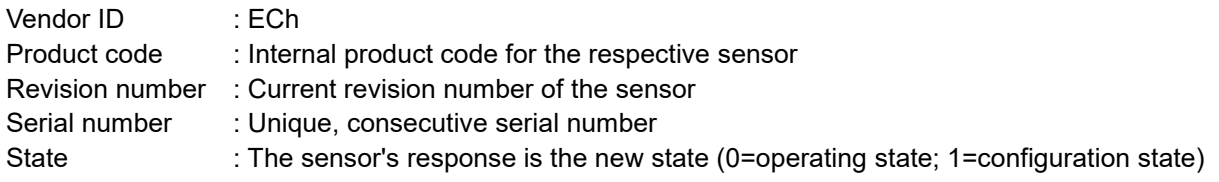

# **Setting node-ID**

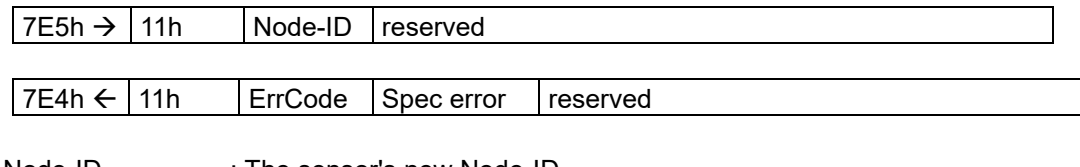

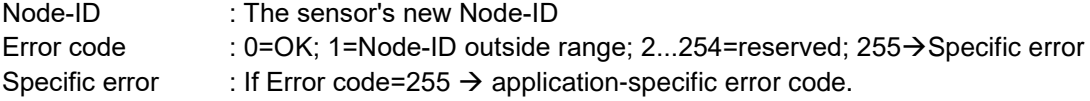

# **Setting bit timing**

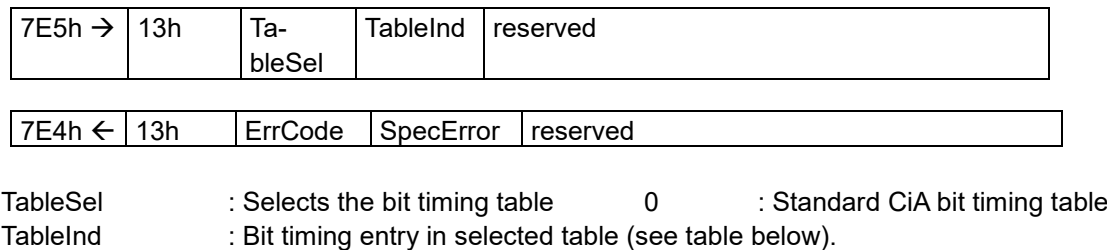

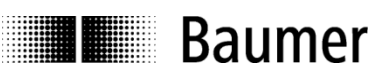

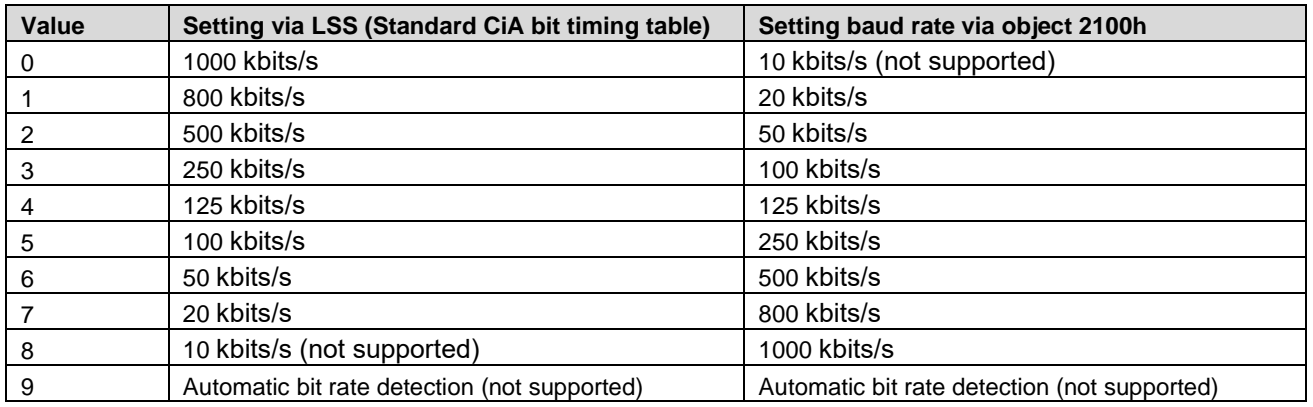

Note:

- For setting bit timing via LSS, use values according to standard CiA bit timing table.
- New baud rate has to be saved to non-volatile memory by using object 1010h.
- New baud rate will take effect after restart of the device. Baud rate 10 kbits/s is not supported.

#### **Saving configuration protocol**

This protocol saves the configuration parameters in the EEPROM.

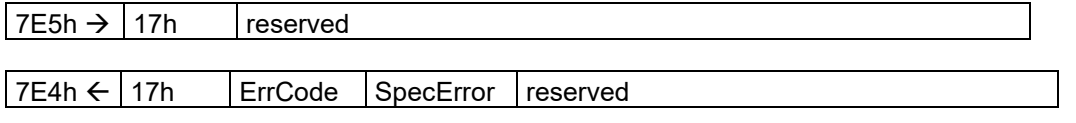

Error code : 0=OK; 1=Saving not supported; 2=Access error; 3...254=reserved; 255→Specific error Specific error : If error code=255  $\rightarrow$  Application-specific error code.

# **Activate bit timing parameters**

The new bit timing parameters are activated with the command specifier 15h.

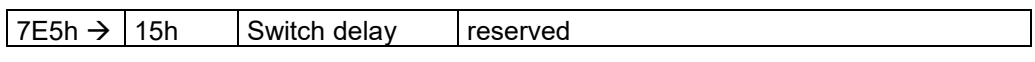

Switch Delay : Reset delay in the producer in msec. After the delay, the sensor logs on with the new baud rate.

#### **Request vendor ID**

Requesting the vendor ID of a selected sensor

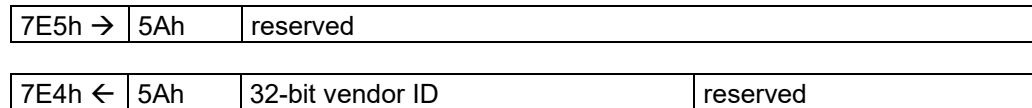

Vendor  $ID$  : =  $FCh$ 

# **Request product code**

Request product code of a selected sensor

 $7E5h \rightarrow |5Bh|$  reserved

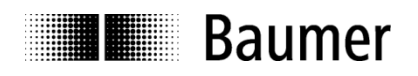

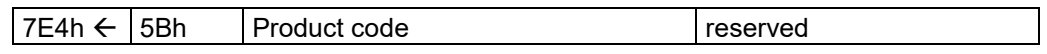

Product code : Manufacturer-dependent product code

# **Request revision number**

Request revision number of a selected sensor

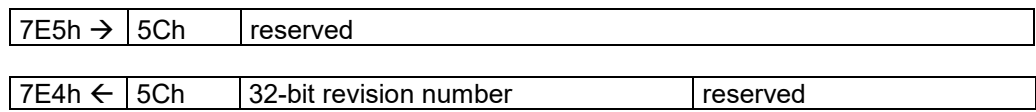

Revision number : Current revision

#### **Request serial number**

Request serial number of a selected sensor

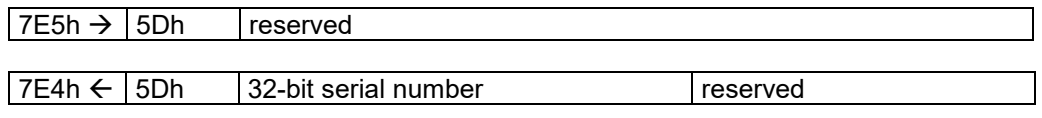

Serial number : Unique consecutive serial number of the sensor

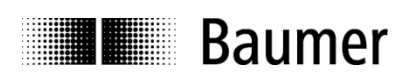

# <span id="page-17-0"></span>**4 Object dictionary**

According to CiA (CAN in Automation) the objects are subdivided into three groups:

- **Standard communication objects**: 1000h – 1FFFh
- **Manufacturer-specific objects**: 2000h - 5FFFh
- **Device-specific objects**: 6000h - FFFFh

The table below is giving a summary of all SDO objects supported by the inclination sensor.

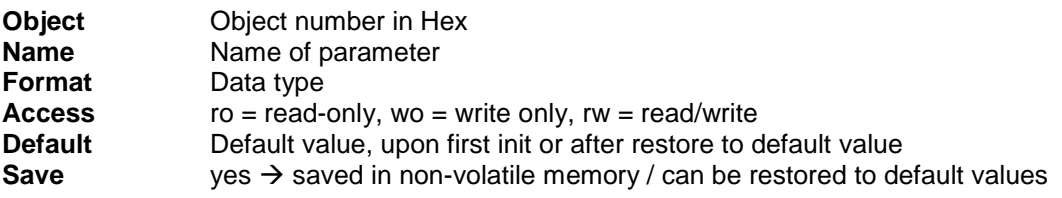

# <span id="page-17-1"></span>**4.1 Communication parameters (CiA DS-301, CiA DS-302 Part 2)**

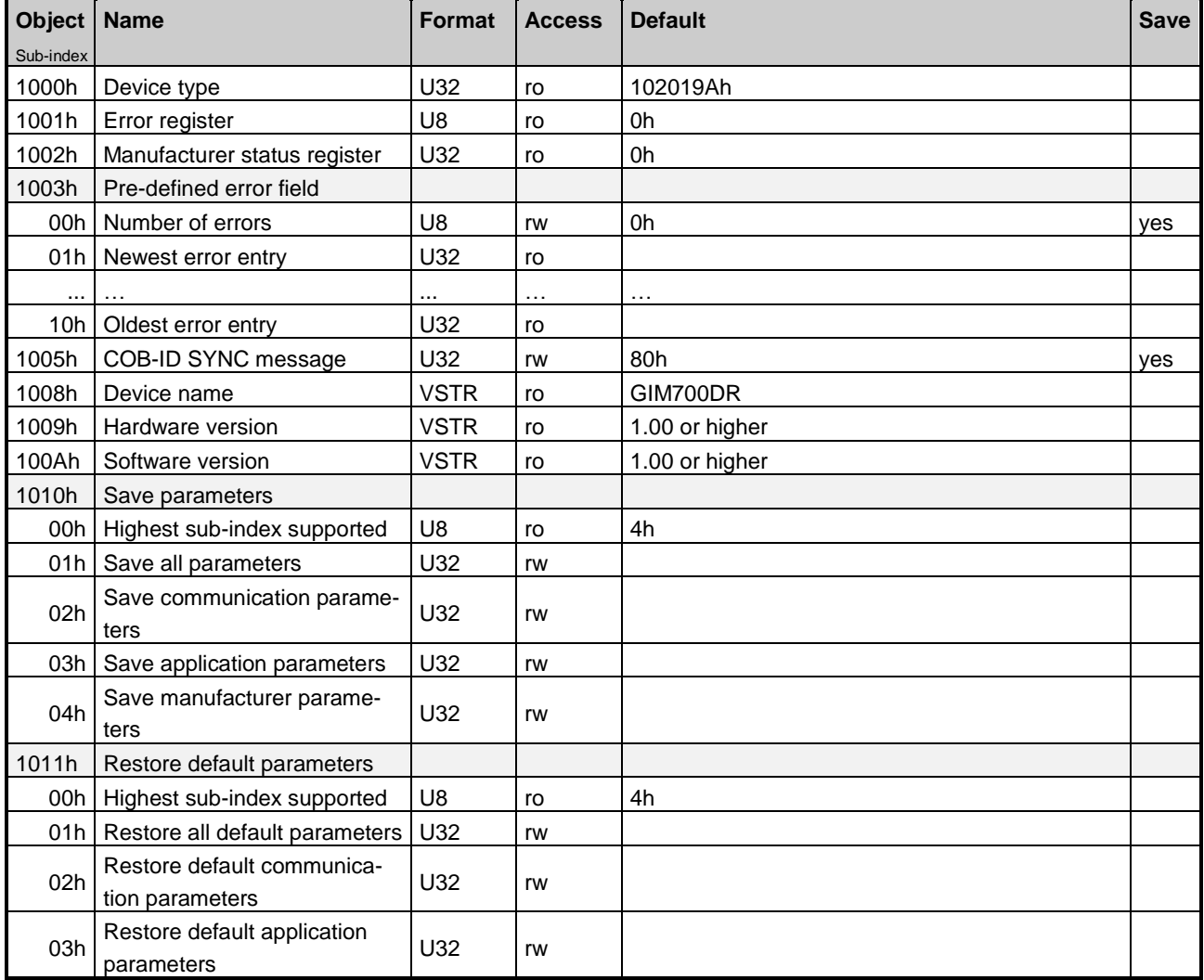

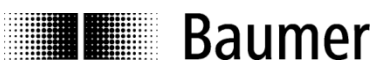

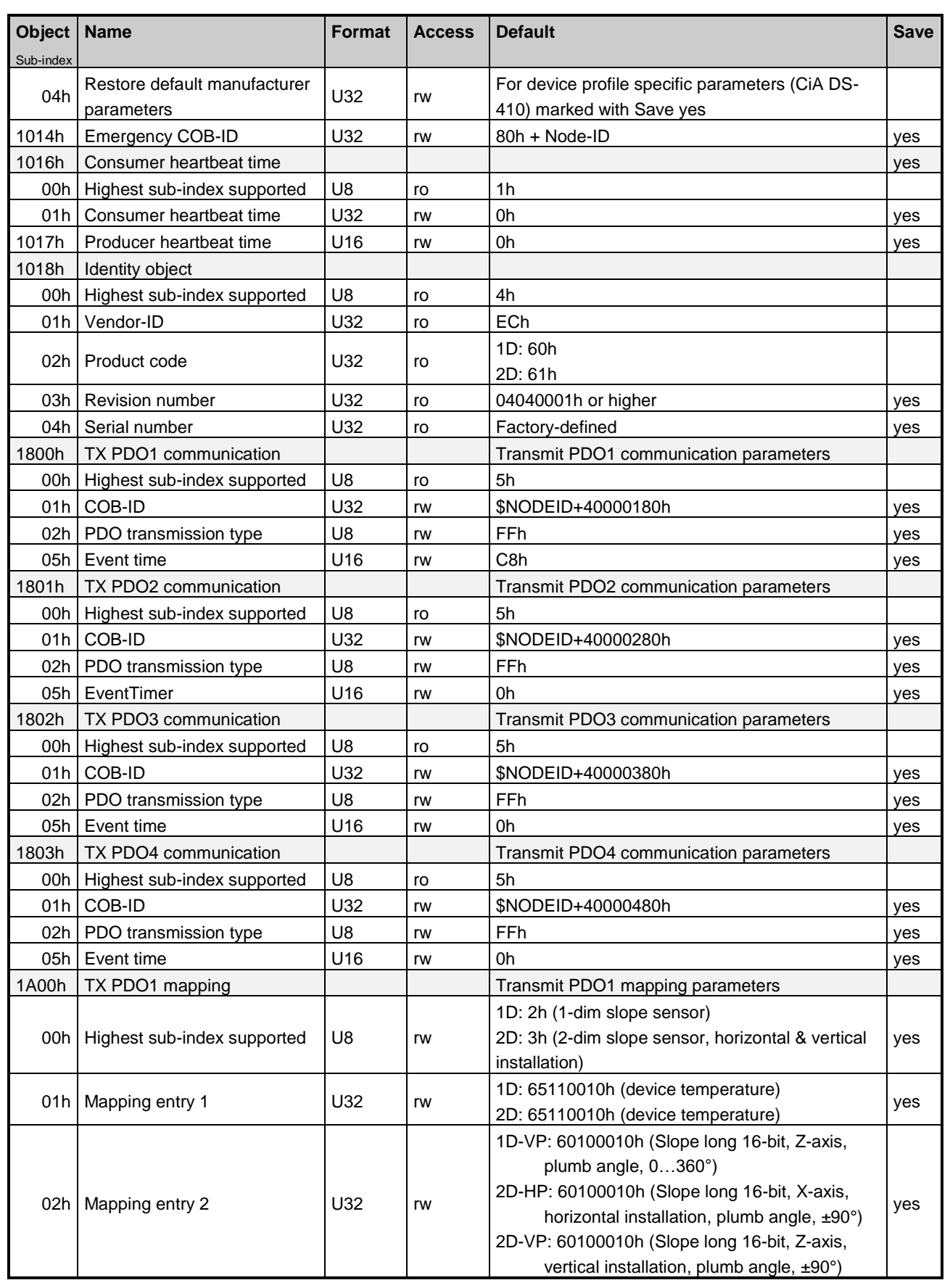

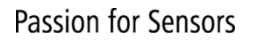

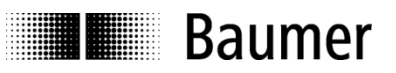

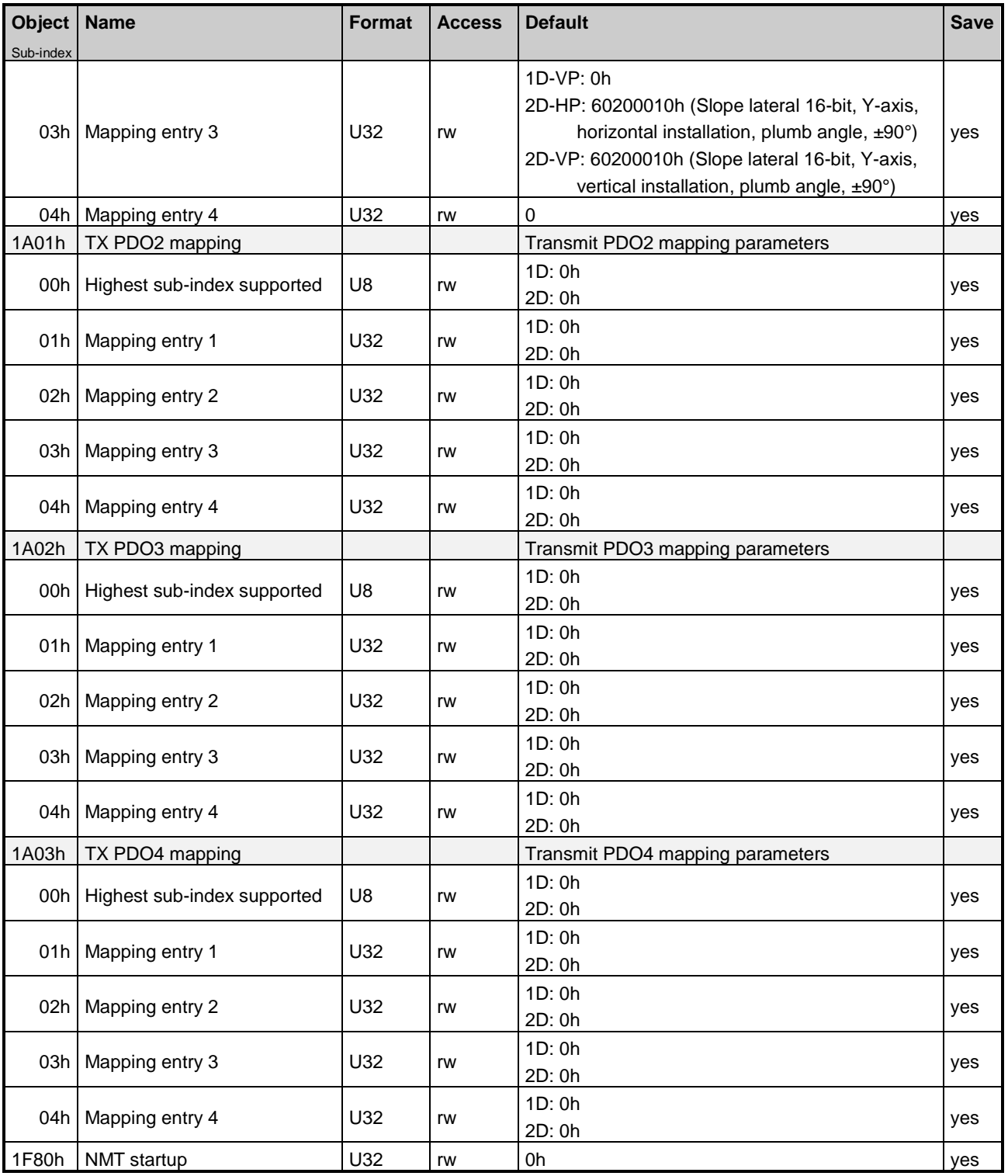

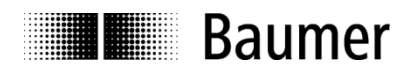

# <span id="page-20-0"></span>**4.1.1 Save parameters (1010h)**

In order to save parameters, object 1010h has to be accessed. In order to avoid changing parameters by mistake, saving shall be only executed when a specific signature is written to the appropriate sub-index. The signature that shall be written is "save":

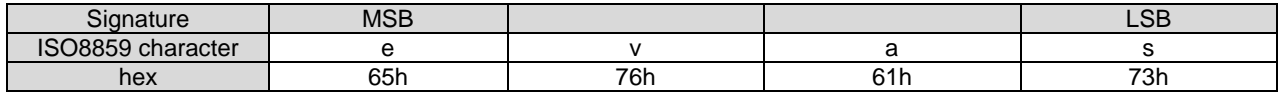

The data saving process is acknowledged promptly but it takes about 2 seconds and interrupts the data processing and communication output. Make sure to restore parameters only, when device data are not in use.

# <span id="page-20-1"></span>**4.1.2 Restore default parameters / factory settings (1011h)**

In order to avoid the restoring of default parameters / factory settings by mistake, restoring shall be only executed when a specific signature is written to the appropriate sub-index. The signature that shall be written is "load":

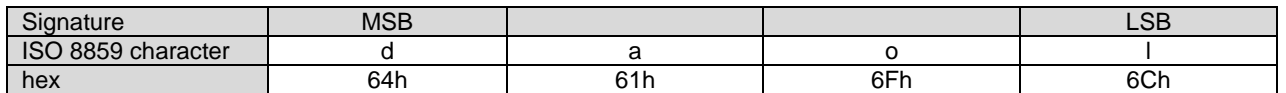

The sensor supports different possibilities to restore default parameters / factory settings (see object 1011h description):

- To restore all parameters to factory settings, the signature "load" shall be written to object 1011h sub-index 01h.
- To restore communication parameters, the signature "load" shall be written to object 1011h sub-index 02h.
- To restore application parameters, the signature "load" shall be written to object 1011h sub-index 03h.
- To restore manufacturer specific parameters, the signature "load" shall be written to object 1011h sub-index 04h.

The data restore process is acknowledged promptly but it takes about 2 seconds and interrupts the data processing. Make sure to restore parameters only, when device data are not in use.

The restore is active after a power cycle or a after a CANopen reset.

# <span id="page-20-2"></span>**4.1.3 NMT startup (1F80h)**

This object (specified in DS-302 Part 2) determines if the device will go to operational state after reset. For this option, 08h has to be written to the device. To turn off the auto operational state, 00h has to be written to the device.

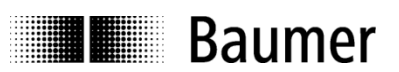

# <span id="page-21-0"></span>**4.2 Manufacturer specific parameters**

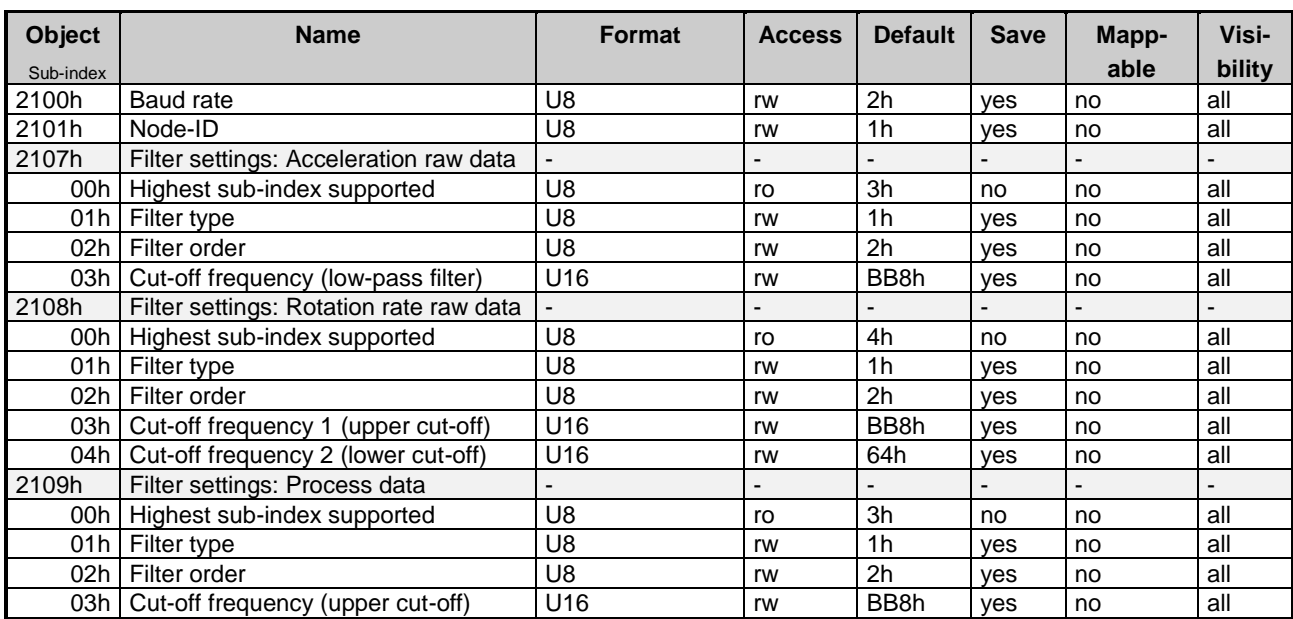

# <span id="page-21-1"></span>**4.2.1 Baud rate (2100h)**

The baud rate can be changed and read through this object. The following parameters are possible:

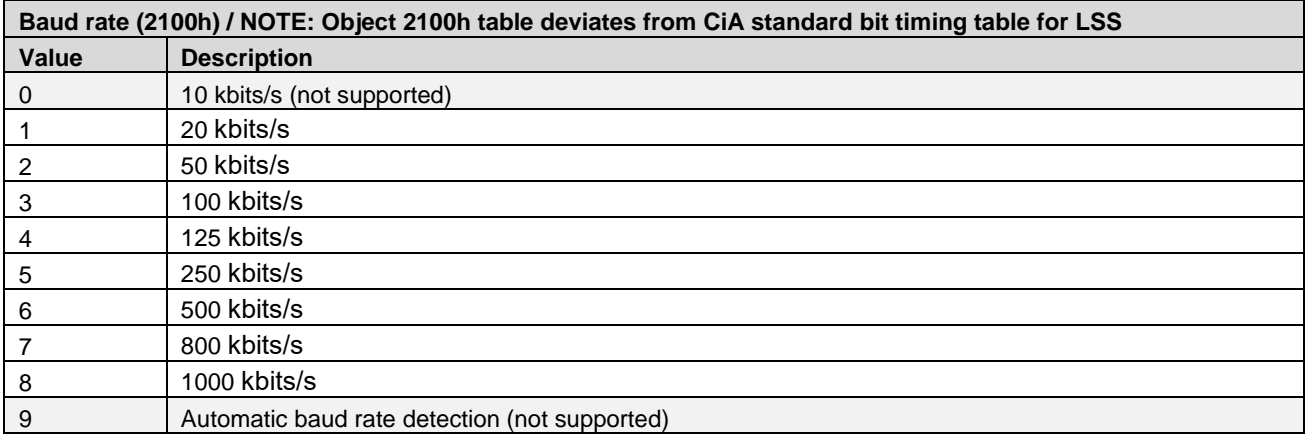

Note:

- New baud rate must be saved to non-volatile memory by using object 1010h.
- New baud rate will take effect after restart of the device.
- Baud rate 10 kbits/s and automatic baud rate detection are not supported.
- Setting baud rate / bit timing is also possible via LSS. Baud rate object 2100h table deviates from CiA standard bit timing table for LSS.

# <span id="page-21-2"></span>**4.2.2 Node-ID (2101h)**

The Node-ID can be changed and read through this object. The following parameters are possible:

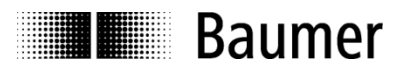

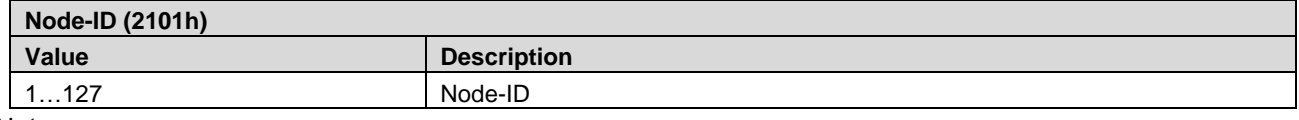

Note:

- New node-ID must be saved to non-volatile memory by using object 1010h.
- New node-ID will take effect after restart of device.
- Setting node-ID is also possible via LSS.

# <span id="page-22-0"></span>**4.2.3 Signal filter settings (2107h / 2108h / 2109h)**

The GIM700DR provides signal processing filters assigned to different stages in the signal processing path. These filters can be parametrized in their key parameters.

Filters can be applied to the raw calibrated data of the acceleration sensors (all three axes) and the gyroscopes (all three axes), as well as to the process data (slope longitudinal / slope lateral). The filter parametrization is individual for the three groups of signal sources (acceleration sensor, gyroscope sensor and process data). Main parameters like filter type, filter order and cut off frequency can be configured (in given limits).

Filter coefficients depend on each of the configurable parameters. These filter coefficients are calculated on power-up based on the filter parameters, changes to the filter parameters need to be saved and the device needs to undergo a node reset / power cycle before new settings become effective.

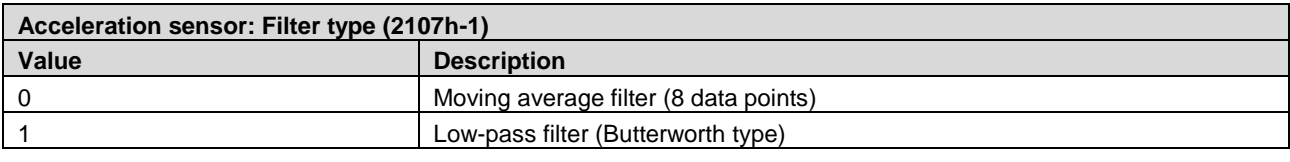

# **4.2.3.1 Filter settings: Acceleration raw data (2107h)**

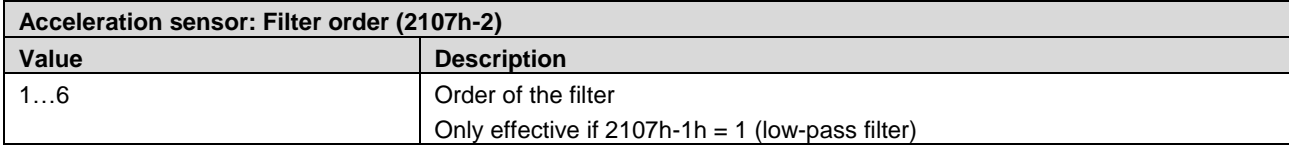

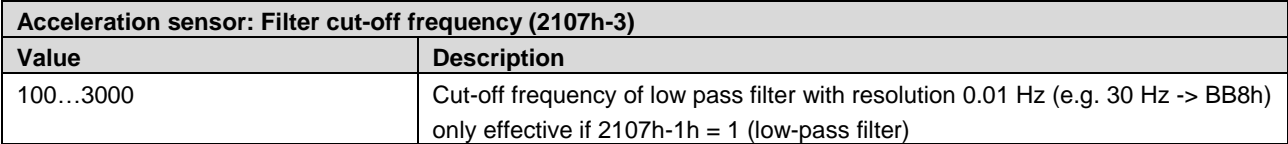

# **4.2.3.2 Filter settings: Rotation rate raw data (2108h)**

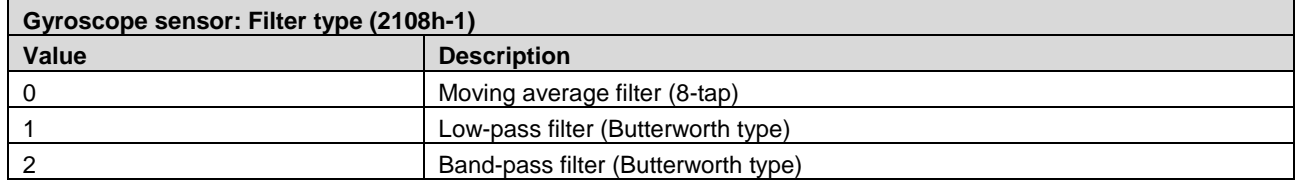

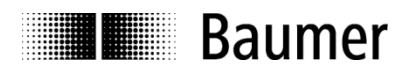

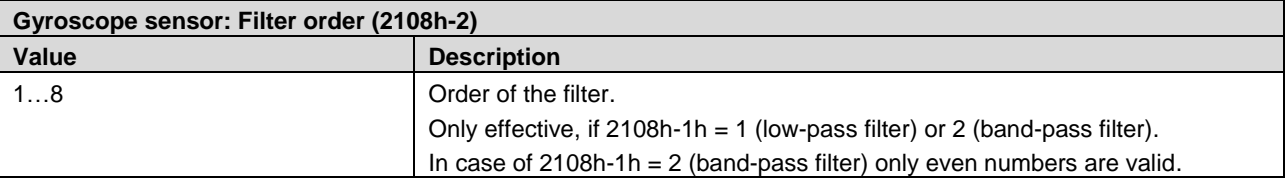

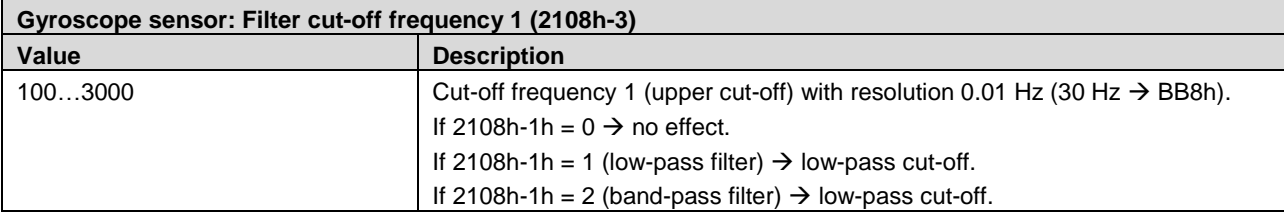

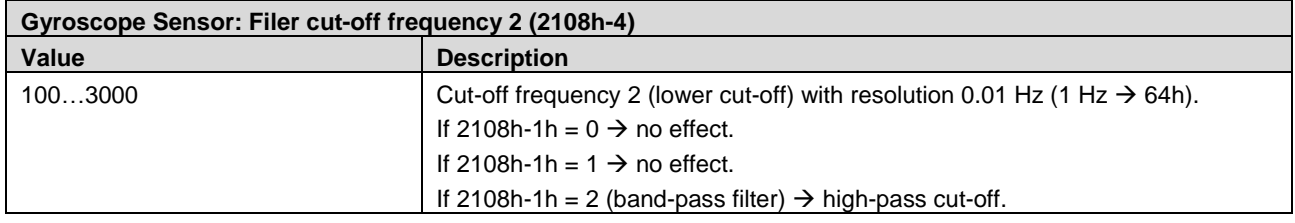

Note: For correct band-pass filter operation, cut-off frequency 1 must be set higher than cut-off frequency 2. A plausibility check is not implemented.

# **4.2.3.3 Filter settings: Process data (2109h)**

This filter affects the following process data (sensor fusion data): Slope longitudinal / lateral, Euler angles, Quaternion.

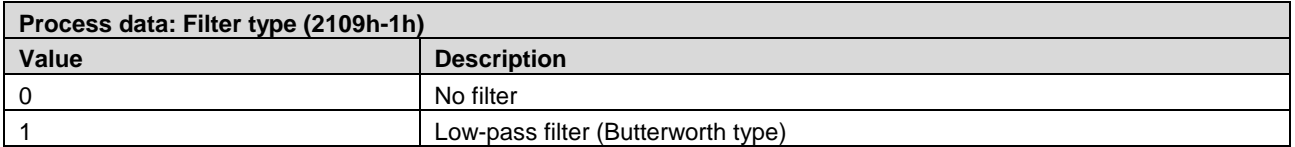

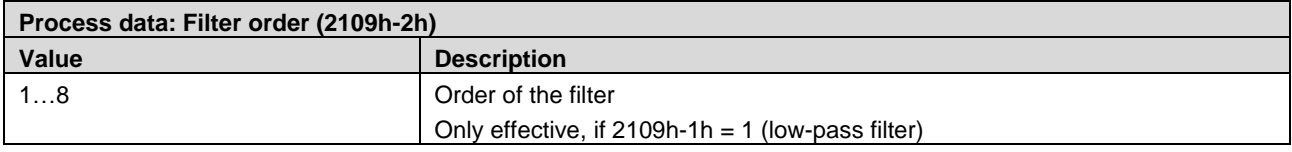

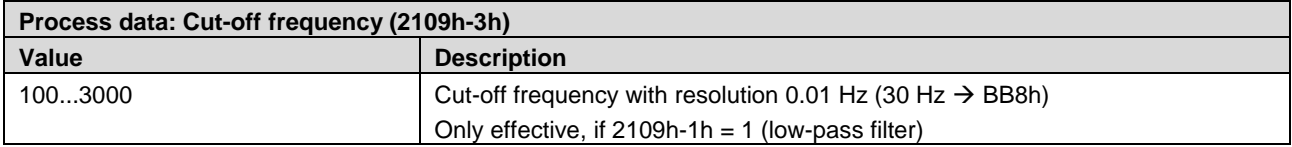

**THE Baumer** 

# <span id="page-24-0"></span>**4.3 Device profile specific parameters (CiA DS-410)**

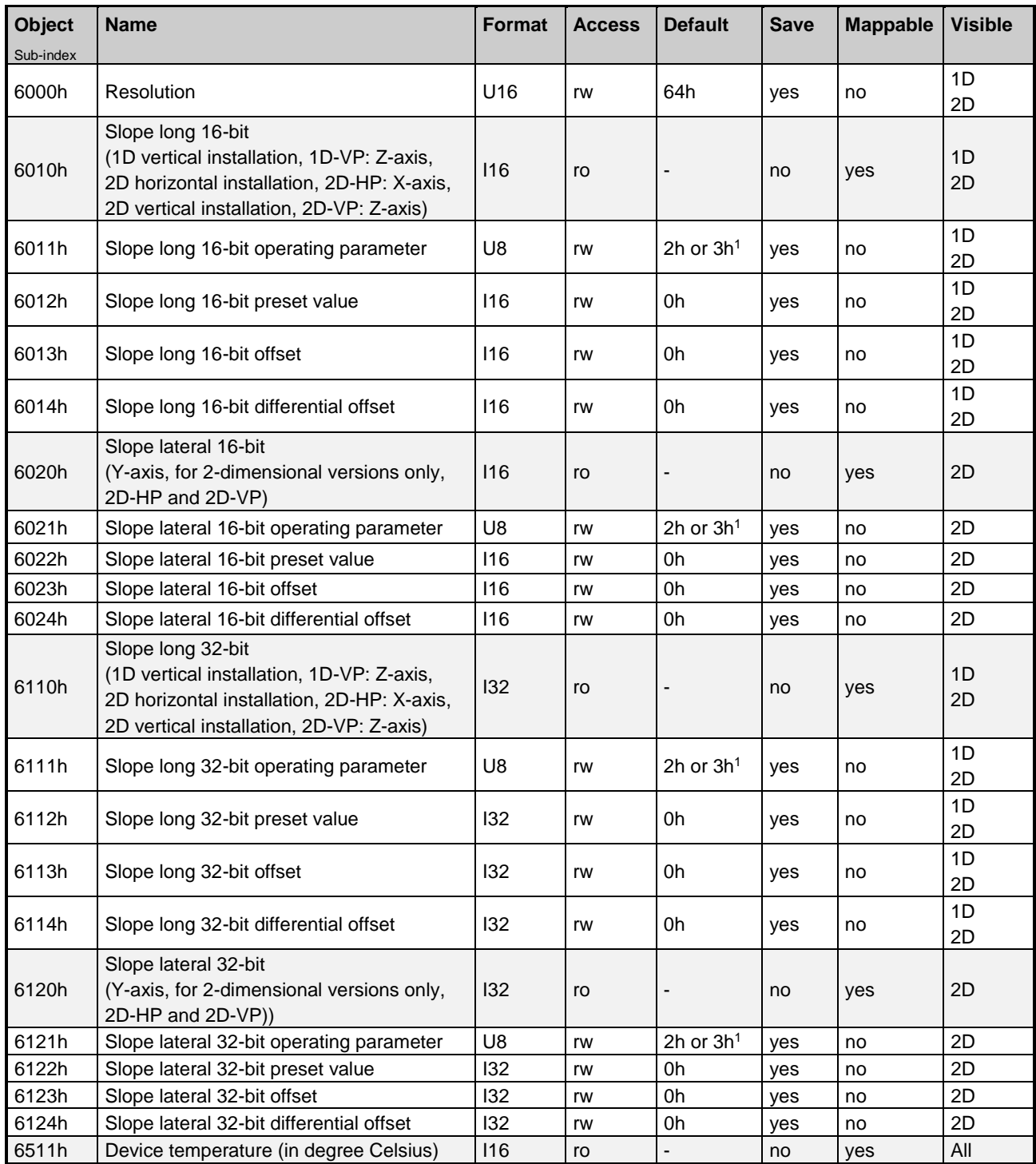

l

<sup>&</sup>lt;sup>1</sup> Depending on product variant

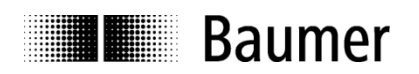

# <span id="page-25-0"></span>**4.3.1 Resolution (6000h)**

Object 6000h defines the resolution for the sensor output objects Slope long 16-bit (6010h) and Slope lateral 16-bit (6020h) based on a resolution of 0.001°. This object also defines the resolution for the sensor output objects Slope long 32-bit (6110h) and Slope lateral 32-bit (6120h). Factory default setting is 0.1° (64h). The following table describes all possible resolutions:

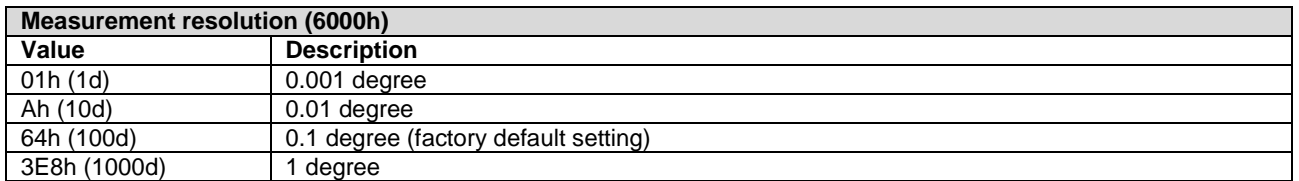

# <span id="page-25-1"></span>**4.3.2 Slope long (6010h / 6110h) / slope lateral (6020h / 6120h)**

Objects 6010h (16-bit) and 6110h (32-bit) contain the slope long values / sensor output for longitudinal axis. Objects 6020h (16-bit) and 6120h (32-bit) contain the slope lateral values / sensor output for the lateral axis.

All values are given in angular degrees with resolution specified in object 6000h.

Note: Slope values are defined as plumb / vertical angles, which describe the inclination of the sensor coordinate system with respect to the direction of gravity.

The slope value for rotation around X-axis corresponds to the angle between gravity vector and XZ-plane. The slope value for rotation around Y-axis corresponds to the angle between gravity vector and YZ-plane.

# <span id="page-25-2"></span>**4.3.3 Slope long preset value (6012h / 6112h) / slope lateral preset value (6022h / 6122h)**

Objects 6012h (16-bit) and 6112h (32-bit) contain the preset values of the longitudinal slope. Objects 6022h (16-bit) and 6122h (32-bit) contain the preset values of the lateral slope.

Accessing these preset objects by SDO directly sets the actual longitudinal / lateral slope value to the desired target slope value. All values must be given in angular degrees with the resolution given in object 6000h.

Recommendation: Use preset objects for adjusting sensor coordinate system / to application coordinate system, for referencing angles in both systems to same value (e.g. to 0°).

Setting preset leads to an internal calculation of sensor offset values.

The calculated application offset of the longitudinal slope value is given in Slope long offset (object 6013h / 6113h). The Slope long offset is calculated with respect to Differential slope long object 6014h / 6114h.

The calculated application offset of the lateral slope value is given in Slope lateral offset (object 6023h / 6123h). The Slope lateral offset is calculated with respect to Differential slope lateral object 6024h / 6124h.

# <span id="page-25-3"></span>**4.3.4 Slope long offset (6013h / 6113h) / slope lateral offset (6023h / 6123h)**

Objects 6013h (16-bit) and 6113h (32-bit) contain the application offset of the longitudinal slope. Objects 6023h (16-bit) and 6123h (32-bit) contain the application offset of the lateral slope.

All value must be given in angular degrees with the resolution given in object 6000h.

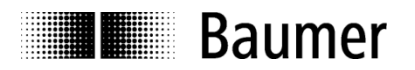

Slope offset is automatically calculated by the sensor according to:

Slope offset =  $A - B - C$ 

where

A is slope preset value at tacc; B is slope physical measured value at tacc; C is differential slope offset and tacc = time when accessing preset value object (6012h / 6022h / 6112h / 6122h).

Recommendation: Use preset objects for adjusting sensor coordinate system. Use offset objects only as indicator for difference between sensor coordinate system and direction of gravity in read only mode.

# <span id="page-26-0"></span>**4.3.5 Slope long differential offset (6014h / 6114h) / slope lateral differential offset (6024h / 6124h)**

Objects 6014h (16-bit) and 6114h (32-bit) provide the shifting of the Slope long values (6010h, 6110h) independent of the Slope long preset (objects 6012h, 6112h) and the Slope long offset (6013h, 6113h).

Objects 6024h (16-bit) and 6124h (32-bit) provide the shifting of the Slope lateral values (6020h, 6120h) independent of the Slope lateral preset (objects 6112h, 6122h) and the Slope long offset (6023h, 6123h).

All value must be given in angular degrees with the resolution given in object 6000h.

Recommendation: If necessary, use differential offset objects for fine adjusting of sensor coordinate system.

# <span id="page-26-1"></span>**4.3.6 Slope operating parameters scaling / inversion (6011h / 6021h / 6111h / 6121h)**

The slope operating parameters scaling and inversion define the interpretation of the slope values, i.e. the sensor output (Slope long 6010h / 6110h, Slope lateral 6020h / 6120h).

If scaling is disabled, the sensor output slope values are equal to the physically measured angles.

If scaling is enabled, the sensor output / slope values are calculated according to:

Sensor output / slope value =  $A + B + C$ 

where

A is physically measured angle (current inclination / tilt angle / measurement value);

B is differential slope offset (always added to the current angle);

C is slope offset (calculated by sensor when writing preset).

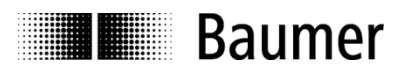

Illustration of scaling function for 1-dimensional case:

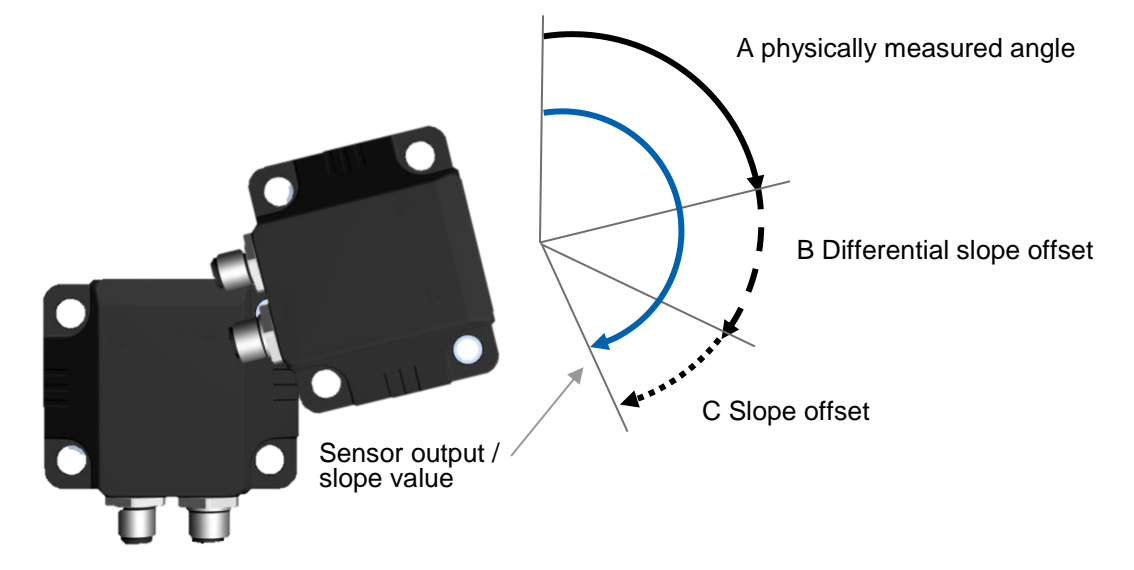

Note:

- Slope operating parameters are applied to the corresponding slope only. For example, Slope long 16-bit operating parameter (6011h) is applied to Slope long 16-bit (6010h).
- Corresponding objects for 16-bit and 32-bit values are linked internally. Changing Slope long 16-bit operating parameter (6011h) leads to change of Slope long 32-bit operating parameter (6111h).

If inversion is enabled, the sensor output / slope values are inverted, which corresponds to an inversion of the direction of rotation.

Examples:

- In general case, a slope value of 30° with disabled inversion results in a slope value of -30° with enabled inversion.
- In case of a 1-dimensional sensor with measuring range 0…360, a slope value of 30° with disabled inversion results in a slope value of 330° with enabled inversion.

Bit mask:

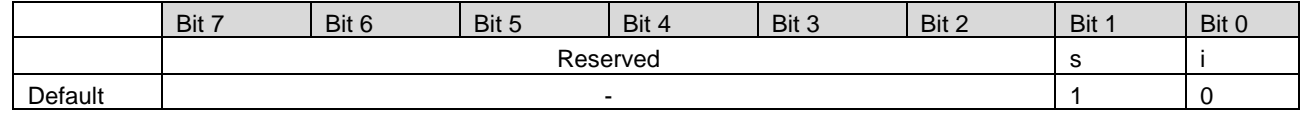

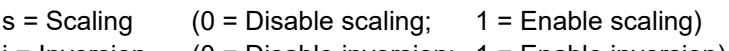

 $i =$  Inversion (0 = Disable inversion; 1 = Enable inversion)

Factory default setting is "Enable scaling" and "Disable inversion" (object value 2h).

# <span id="page-27-0"></span>**4.3.7 Device temperature (6511h)**

The device temperature can be read by accessing object 6511h. The value is given in multiples of 1 °C. It is also part of the standard PDO.

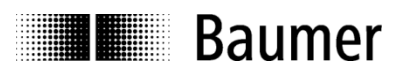

# <span id="page-28-0"></span>**5 Sensor configurations**

The sensor coordinate system is defined according to ISO 8855.

Note: To ensure backward compatibility to previous 1D and 2D versions of GIM500R and GIM140R, for some versions, positive direction of rotation deviates from ISO8855.

# <span id="page-28-1"></span>**5.1.1 1-dimensional sensor / vertical installation / plumb angle 0…360° (1D-VP)**

Install sensor in vertical position with horizontal Z-axis (see illustration). For optimum measuring accuracy, limit misalignment (maximum misalignment ±3°).

- Sensor measures rotation around Z-axis with measuring range 0…360°.
- Sensor output / slope value increases during clockwise rotation.
- Sensor output is zero  $/ 0^{\circ}$ , when the connectors are pointing downwards.
- Zero degree position may be configured by Slope long preset value objects (6012h, 6112h).

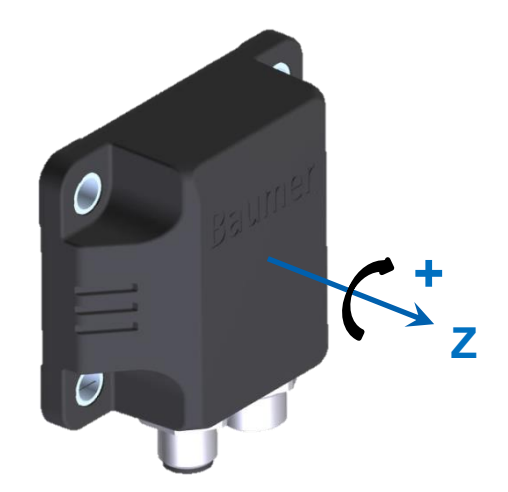

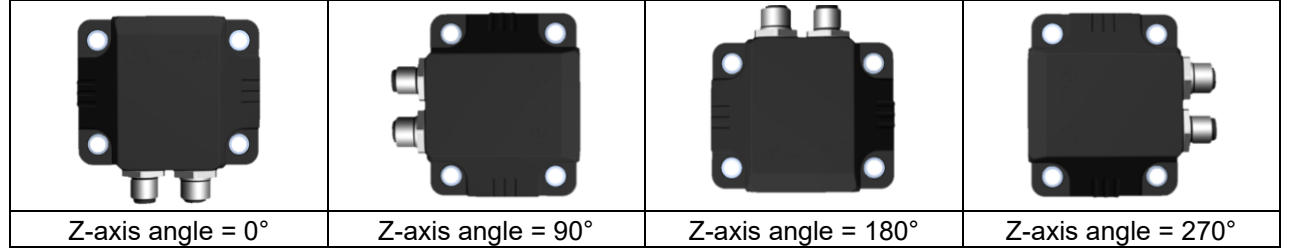

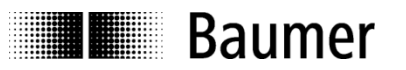

# <span id="page-29-0"></span>**5.1.2 2-dimensional sensor / horizontal installation / plumb angle ±90° (2D-HP)**

Install sensor with horizontal X-axis and Y-axis (see illustration).

- Sensor measures rotation around X-axis and Y-axis with measuring range ±90°.
- Sensor outputs / slope values increase during clockwise rotation.
- Sensor outputs are zero / 0°, when sensor base plate has horizontal alignment (factory default settings).
- Zero degree positions may be configured by Slope long preset value objects (6012h, 6112h) and Slope lateral preset value objects (6022h, 6122h).

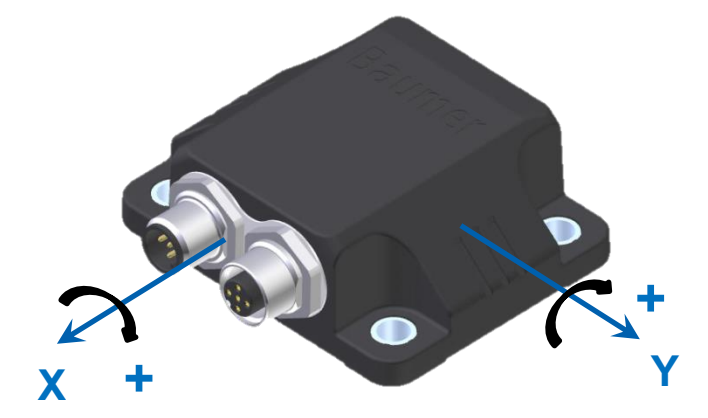

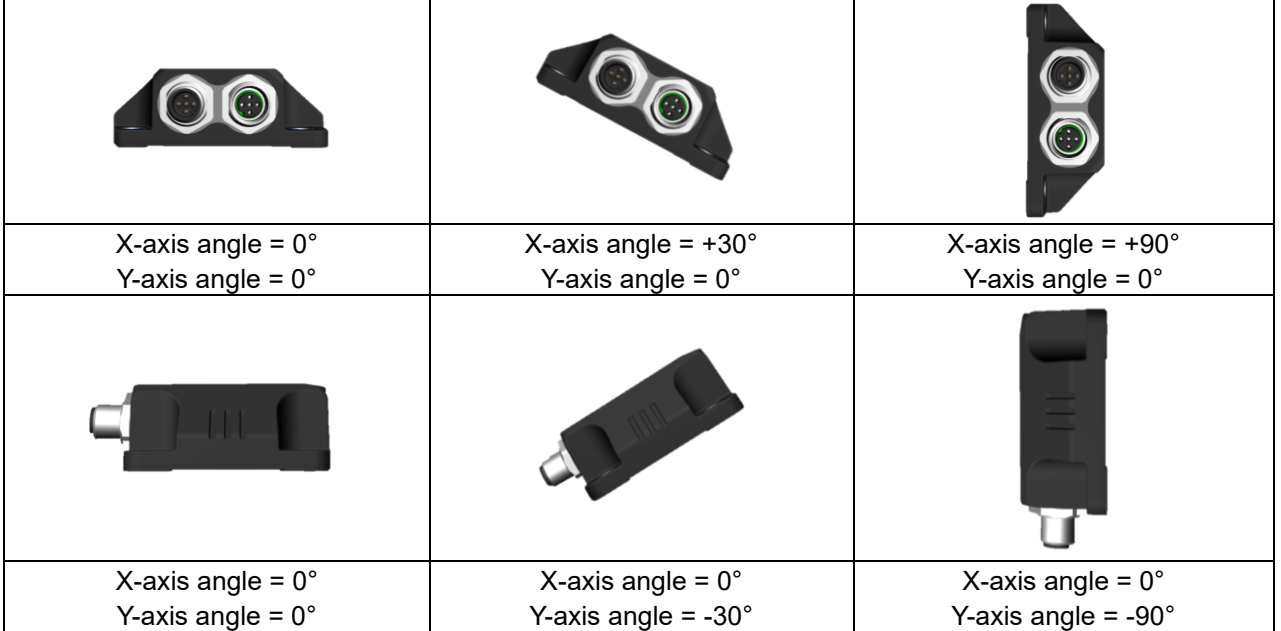

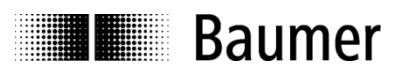

# <span id="page-30-0"></span>**5.1.3 2-dimensional sensor / vertical installation / plumb angle ±90° (2D-VP)**

Install sensor in vertical position with horizontal Z-axis and Y-axis (see illustration).

- Sensor measures rotation around Z-axis and Y-axis with measuring range ±90°.
- Sensor outputs / slope values increase during clockwise rotation.
- Sensor outputs are zero / 0°, when Z-axis and Y-axis have horizontal alignment (factory default settings).
- Zero degree positions may be configured by Slope long preset value objects (6012h, 6112h) and Slope lateral preset value objects (6022h, 6122h).

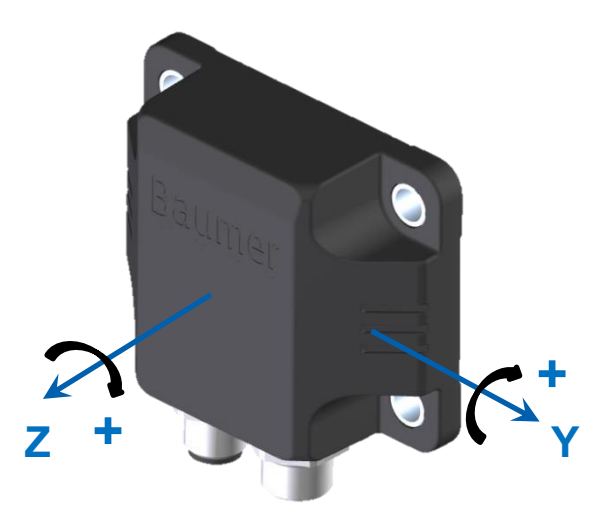

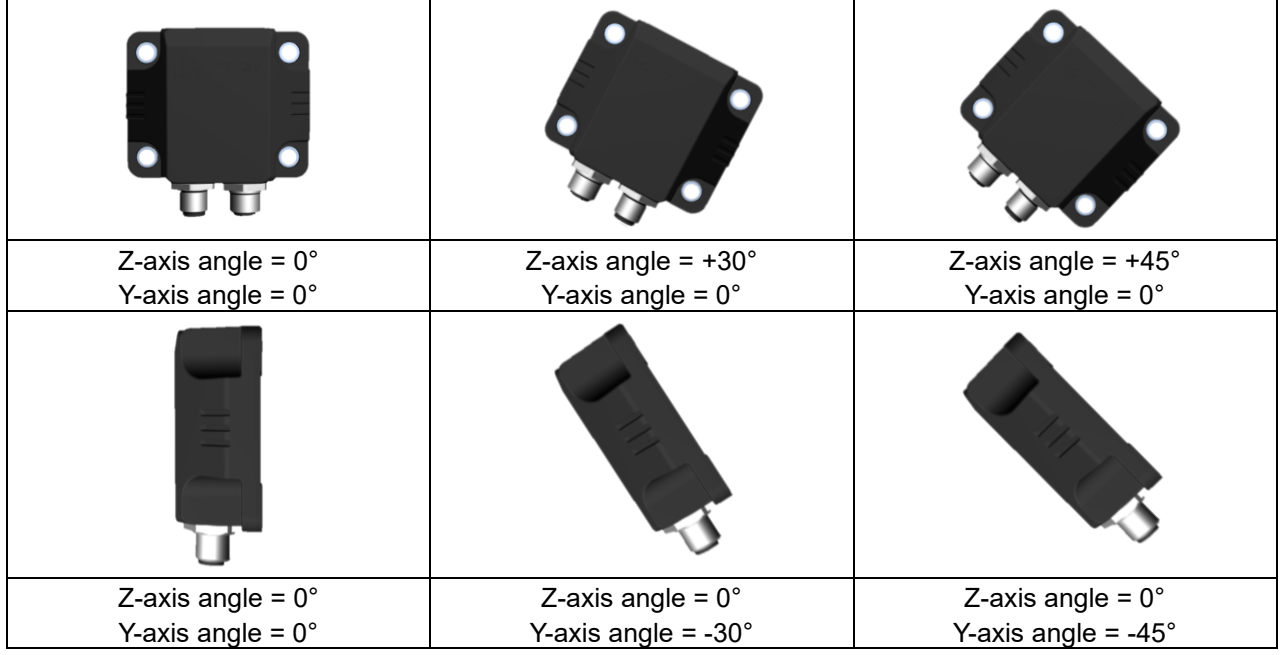

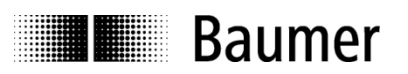

# <span id="page-31-0"></span>**6 Terminal assignment**

# <span id="page-31-1"></span>**6.1 2 x M12 flange connector, 5-pin**

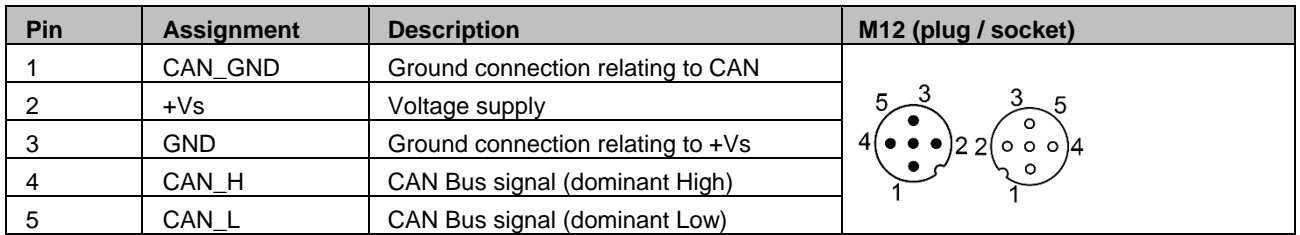

Terminals with the same designation are connected to each other internally and identical in their functions. Maximum load on the internal clamps Vs-Vs and GND-GND is 0.6 Amps each.